# **Download**

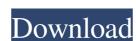

#### AutoCAD [Latest]

The AutoCAD Full Crack application has been available for over 30 years and its creator, Steve Basset, is widely recognized as the Father of AutoCAD. Basset left Autodesk in 1997 and founded [Basset Industries] (which continues to develop and sell AutoCAD and other [software] (applications. The [ABB website] (states: "Basset Industries] (which became the new Autodesk in 1997 and founded [Basset Industries] (which became the new Autodesk corporate owner in 1999. ![](figs/autoCAD.png) {width="80.00000%"} ![](figs/autoCAD.png) {width="80.00000%"} ![](figs/autoCAD.png) {width="80.000000%"} ![](figs/autoCAD.png) {width="80.000000%"} ![](figs/autoCAD.png) {width="80.000000%"} ![](figs/autoCAD.png) {width="80.000000%"} ![](figs/autoCAD.png) {width="80.000000%"} ![](figs/autoCAD.png) {width="80.000000%"} ![](figs/autoCAD.png) {width="80.0000000%"} ![](figs/autoCAD.png) {width="80.00000000%"} ![](figs/autoCA

#### **AutoCAD License Keygen Free Download (Final 2022)**

The.NET add-on generates C# and VB.NET source code and enables you to embed AutoCAD Cracked 2022 Latest Version functionality into your application using the Windows Forms and WPF frameworks. AutoLISP is a programming language, implemented in the AutoLISP language in AutoCAD commands. AutoLISP can automate multiple AutoCAD commands, such as rotating and moving objects. For example, AutoLISP can automate editing a shape, adding text to it, and then storing the shape. It can also add and modify properties such as line type. AutoLISP provides more than 200 commands for automating AutoCAD functions. Visual LISP Visual LISP is an integrated development environment for AutoCAD, included with AutoCAD LT and AutoCAD vBA AutoCAD offers three types of Visual Basic for Applications, and AutoLISP macros. Javascript AutoCAD and other Autodesk applications such as Civil 3D, a 3D design application, and AutoCAD Map 3D, a geographic information system (GIS) application, can be configured to provide user-created functionality by using a Javascript-based application programming interface (API). Operating systems Windows AutoCAD is available for Windows P. Macintosh AutoCAD LT is available for Macintosh OS X 10.5 and later, beginning with Leopard. Smartphones and tablets AutoCAD mobile app AutoCAD 2014 for Android, and Windows Phone devices was first released on September 10, 2013. In December 2013, AutoCAD 2013 for iOS and Android devices was added. With these releases, AutoCAD mobile app (in both 2013 and 2014 versions) has been "beta tested" for about a year. AutoCAD for Android is compatibility with AutoCAD LT, LT Pro, and Autodesk Inventor. It has an iWork compatibility mode, which allows users to use drawings in Pages and Numbers. AutoCAD for Android is compatible with Auto 5b5f913d15

## AutoCAD Crack+ Product Key Full Free Download

Open Windows Device Manager In Device Manager: right click on the Intel(R) PRO/Wireless LAN 2100 Network Connection and select Properties in the General Tab: select the Driver tab: find the driver is not installed, click on the Intel(R) PRO/Wireless LAN 2100 Network Connection and select Properties in the Driver tab: find the driver is not installed, click search navigate to the folder where the driver is saved and then click Open See also Device driver Microsoft Wi-Fi Intel PRO/Wireless 2100 Network Connection References Category: Networking hardwareNow the only way to die is with honor - all others are voluntary deaths. Well, this is a pity because I was starting to enjoy the world before the virus started spreading. I think that we will have some kind of tribute because by far we can record some kind of silent march with thousands of runners. I am not sure if I am already there in the march, but I am sure that this will happen. Anyway, I have to see what happens in the coming days. I hope the world will be one big bouquet of flowers and everything will be fine. [THE AFFECTIONS OF PATIENT IN THE CHILDHOOD-HABIT]. Childhood, as a significant period of life, has its own features, in a sense of the feelings related to childhood. In a few words, let's look at the afflictions of childhood, from birth to three years old, are especially important. The pathological affections in this period have psychological and psycho-educational aspects of the affected children and adolescents. The children with the affections of childhood and adolescents have an experience of leaving their parents and feel loss of the parents who have to take care of the child for a period. The aim of this paper is to present in a concise form some of the most common affections of childhood and adolescence and their most sensitive period, to describe the most common psychological and psycho-educational problems related to the affections of childhood and adolescence, and to talk about the strengths and weaknesses

## What's New In AutoCAD?

Find additional details in the release notes. Graphics: Select To Place your Type: With the new Type Select To Place option, you can select multiple objects and in one click, add them to a new Place command, if the objects are linked to each other. This is a very useful tool for simulating the results of adding part to a drawing to its corresponding model. The Type Select To Place feature also allows you to easily add objects to a new Place command, even if they are not linked to the objects already placed in the command. Check out the video, which explains the Type Select To Place feature. In previous releases of AutoCAD, placing an object in a place command automatically place an edit object. This was rarely used because of the extra step it added to the place command. Note: You can also directly place objects with the Type Select To Place feature is only available in the Type Select To Place command. Note: You can also directly place objects with the Type Select To Place command by activating Edit mode for the types of objects that you want to place. You also have the option to activate Edit mode for the types of objects that you want to place by pressing [edit] in the command line. The Editor Environment: Additional Navigation Features in the Outliner: In addition to the known Outliner features such as Quick Navigation, a simple, quick-search bar, Quick Switching, the new version of the Outliner has two new features that are especially useful for navigation: A series of additional sorting options: you can sort the contents of an object list alphabetically (A to Z), by attribute (Show, Hide, etc.), by object (Type, Layer, etc.), or by creation date (Oldest to Newest). In addition to sorting by the selected feature, you can select a whole set of objects that share a common characteristic. The new option is [Select All] or [Select Unique] You can now traverse the Outliner with a click of the Arrow key and enter the following combinations

# **System Requirements:**

Minimum OS: Microsoft Windows 7 or higher Processor: Intel(R) Pentium(R) 4 3.2GHz or better Memory: 1024 MB RAM Graphics: NVIDIA GeForce GTX 260 Hard Disk: 1 GB of free space Sound Card: DirectX compatible sound card Network: Broadband Internet connection Input: Keyboard & Mouse Additional Notes: Windows Vista and other earlier operating systems may work, but have not been officially tested. Please refer to the documentation in the OBS folder

### Related links:

http://travelingkitty.com/?p=1069

http://freemall.jp/autocad-crack-mac-win-2022.html

https://ksvgraphicstt.com/autocad-crack-free-download-x64-updated-2022/

http://chatroom.thabigscreen.com:82/upload/files/2022/06/5zxkLJ7xWYxPriuaUafs 07 cbd968695fffaedbeb021bf157ae58ad file.pdf

https://kiralikofis.com/autocad-crack-free-registration-code-pc-windows/?p=25066 https://u-login.net/?p=63236

http://pontienak.com/?p=8263

https://scrolllinkupload.s3.amazonaws.com/upload/files/2022/06/CTgbNhhRkY8J3OcH6Kuy 07 0031a747f9f4f49ba17ab3a485183855 file.pdf
https://www.stagefinder.nl/uncategorized/autocad-23-1-crack-download-updated-2022/
https://ipayif.com/upload/files/2022/06/WPJ5Mo6pu5QCsi1qo3tH\_07\_0d950c7a4ac196b84133b962a38115a5\_file.pdf

https://nashvilleopportunity.com/autocad-2023-24-2-crack-for-windows-updated-2022/ https://luxvideo.tv/2022/06/07/autocad-serial-key-pc-windows/

https://theblinkapp.com/autocad-crack-win-mac/

https://sjbparishnaacp.org/2022/06/07/autocad-crack-incl-product-key-updated-2022/https://socialagora.xyz/upload/files/2022/06/FRbHQYZpkaST1a5jmSUP 07 0d950c7a4ac196b84133b962a38115a5 file.pdf

https://kireeste.com/autocad-23-0-crack-free-x64-latest-2022/ http://www.chelancove.com/autocad-24-1-final-2022/

https://halfin.ru/autocad-20-1-crack-activation-code-with-keygen-download-pc-windows-march-2022/

https://wakelet.com/wake/W4Lp02j7h0rHZt7YBmCPv https://novinmoshavere.com/autocad-crack-with-key-free-mac-win/